## **Die BS-LUG engagiert sich!**

Was wir so treiben, findet sich in folgender Übersicht der Aktivitäten und Veranstaltungen:

- [Installations-Party \[IP.2016.7\]](https://bs-lug.de/activitys/2016/20160723_ip/start)
- [2016](https://bs-lug.de/activitys/2016/start)
- [2017](https://bs-lug.de/activitys/2017/start)
- [Installations-Party \[IP.2018.1\]](https://bs-lug.de/activitys/2018/20180124_ip/start)
- [Krypto-Party \[KP.2018.2\]](https://bs-lug.de/activitys/2018/20180221_kp_cryptoparty/start)
- [Anwendungs-Party / AP.2018.3](https://bs-lug.de/activitys/2018/20180321_ap/start)
- [Spiele-Party \[SP.2018.5\]](https://bs-lug.de/activitys/2018/20180323_sp/start)
- [Installations-Party \[IP.2018.6\]](https://bs-lug.de/activitys/2018/20180620_ip/start)
- [Themenabend: Datenschutz und DSGVO \[TA.2018.8\]](https://bs-lug.de/activitys/2018/20180822_ta_datenschutz_dsgvo/start)
- [Sicherheits-Abend \[SI.2018.9\]](https://bs-lug.de/activitys/2018/20180926_sicherheits-party/start)
- [acqinly5zthoprb](https://bs-lug.de/activitys/2018/20181018_radio_okerwelle/acqinly5zthoprb)
- [Wir auf Radio Okerwelle 104,6](https://bs-lug.de/activitys/2018/20181018_radio_okerwelle/start)
- [Freiheits-Party \[FP.2018.10\]](https://bs-lug.de/activitys/2018/20181024_freiheits-party/start)
- [Das war das Jahr 2018!](https://bs-lug.de/activitys/2018/20181228_rueckblick_2018/start)
- $2018$  $2018$
- [Installations-Party \[IP.2019.1\]](https://bs-lug.de/activitys/2019/20190123_ip/start)
- [Spiele-Party \[SP.2019.2\]](https://bs-lug.de/activitys/2019/20190227_spiele-party/start)
- [Themenabend: Digitale Selbstverteidigung](https://bs-lug.de/activitys/2019/20190327_ta_digitale_selbstverteidigung/start)
- [Themenabend: Neues vom Datenschutz](https://bs-lug.de/activitys/2019/20190424_ta_neues_vom_datenschutz/start)
- [Themenabend: Openstreetmap](https://bs-lug.de/activitys/2019/20190529_ta_openstreetmap/start)
- [Installations-Party \[IP.2019.6\]](https://bs-lug.de/activitys/2019/20190626_ip/start)
- [Regionaltreffen der LUGs / August 2019](https://bs-lug.de/activitys/2019/20190803_lug_regionaltreffen/start)
- [Abschlussfest Ilmweg am 24. August 2019](https://bs-lug.de/activitys/2019/20190824_abschlussfest_ilmweg/start)
- [Wir auf Radio Okerwelle 104,6](https://bs-lug.de/activitys/2019/20191017_radio_okerwelle/start)
- [Installations-Party \[IP.2019-11\]](https://bs-lug.de/activitys/2019/20191127_installations_party/start)
- [Das war das Jahr 2019!](https://bs-lug.de/activitys/2019/20191216_rueckblick_2019/start)
- [2019](https://bs-lug.de/activitys/2019/start)
- [Themenabend: Umsteigen auf LINUX \[TA.2020-01\]](https://bs-lug.de/activitys/2020/20200129_-_ta_umsteigen_auf_linux/start)
- [Installations-Party \[IP.2020-02\]](https://bs-lug.de/activitys/2020/20200226_installations_party/start)
- [Themenabend: Kryptographie \[TA.2020-3\]](https://bs-lug.de/activitys/2020/20200325_ta_cryptography/start)
- [Themenabend: Datenschutz und DSGVO \[TA.2020-4\]](https://bs-lug.de/activitys/2020/20200429_ta_dsgvo/start)
- [2020](https://bs-lug.de/activitys/2020/start)
- [Planung LPD-BS und Video-Tools zur Vortragserstellung](https://bs-lug.de/activitys/2021/20210123_lpd_video_tools/start)
- [2021](https://bs-lug.de/activitys/2021/start)
- [Installations-Party \[IP.2022-09\]](https://bs-lug.de/activitys/2022/20220928_installations_party/start)
- [2022](https://bs-lug.de/activitys/2022/start)
- [Installations-Party \[IP.2023-02\]](https://bs-lug.de/activitys/2023/20230222_installations_party/start)
- [Installations-Party \[IP.2023-11\]](https://bs-lug.de/activitys/2023/20231129_installations_party/start)
- [2023](https://bs-lug.de/activitys/2023/start)
- [Installations-Party \[IP.2024-02\]](https://bs-lug.de/activitys/2024/20240228_installations_party/start)
- [2024](https://bs-lug.de/activitys/2024/start)
- [Die Auswertung des LPD-BS.2016.1](https://bs-lug.de/activitys/lpd-bs/lpd-bs.2016.1/auswertung)
- [Impressionen zum LPD-BS.2016.1](https://bs-lug.de/activitys/lpd-bs/lpd-bs.2016.1/impressionen)
- [LPD-BS.2016.1 / Programm](https://bs-lug.de/activitys/lpd-bs/lpd-bs.2016.1/protohaus_program)
- [Linux-Presentation-Day in Braunschweig \[LPD-BS.2016-1\]](https://bs-lug.de/activitys/lpd-bs/lpd-bs.2016.1/start)
- [Impressionen zum LPD-BS.2016.2](https://bs-lug.de/activitys/lpd-bs/lpd-bs.2016.2/impressionen)
- [Medien](https://bs-lug.de/activitys/lpd-bs/lpd-bs.2016.2/medien)
- [Linux-Presentation-Day in Braunschweig \[LPD-BS.2016-2\]](https://bs-lug.de/activitys/lpd-bs/lpd-bs.2016.2/start)
- [Medien](https://bs-lug.de/activitys/lpd-bs/lpd-bs.2017.1/medien)
- [Linux-Presentation-Day in Braunschweig \[LPD-BS.2017-1\]](https://bs-lug.de/activitys/lpd-bs/lpd-bs.2017.1/start)
- [Medien](https://bs-lug.de/activitys/lpd-bs/lpd-bs.2017.2/medien)
- [Linux-Presentation-Day in Braunschweig \[LPD-BS.2017-2\]](https://bs-lug.de/activitys/lpd-bs/lpd-bs.2017.2/start)
- [Slideshow: LPD-BS.2018-1](https://bs-lug.de/activitys/lpd-bs/lpd-bs.2018.1/slideshow/slideshow)
- [Linux-Presentation-Day in Braunschweig \[LPD-BS.2018-1\]](https://bs-lug.de/activitys/lpd-bs/lpd-bs.2018.1/start)
- [Linux-Presentation-Day in Braunschweig \[LPD-BS.2018.2\]](https://bs-lug.de/activitys/lpd-bs/lpd-bs.2018.2/start)
- [Linux-Presentation-Day in Braunschweig \[LPD-BS.2019.1\]](https://bs-lug.de/activitys/lpd-bs/lpd-bs.2019.1/start)
- [Linux-Presentation-Day in Braunschweig \[LPD-BS.2019.2\]](https://bs-lug.de/activitys/lpd-bs/lpd-bs.2019.2/start)
- [Linux-Presentation-Day in Braunschweig \[LPD-BS.2020.1\]](https://bs-lug.de/activitys/lpd-bs/lpd-bs.2020.1/start)
- [LPD-BS.2020.2](https://bs-lug.de/activitys/lpd-bs/lpd-bs.2020.2/start)
- [Linux-Presentation-Day \[LPD\] 2021.1 in Braunschweig](https://bs-lug.de/activitys/lpd-bs/lpd-bs.2021.1/start)
- [Linux-Presentation-Day in Braunschweig \[LPD-BS.2022.2\]](https://bs-lug.de/activitys/lpd-bs/lpd-bs.2022.2/start)
- [Linux-Presentation-Day in Braunschweig \[LPD-BS.2023.1\]](https://bs-lug.de/activitys/lpd-bs/lpd-bs.2023.1/start)
- [Linux-Presentation-Day in Braunschweig \[LPD-BS.2023.2\]](https://bs-lug.de/activitys/lpd-bs/lpd-bs.2023.2/start)
- [Linux-Presentation-Day in Braunschweig \[LPD-BS.2024.1\]](https://bs-lug.de/activitys/lpd-bs/lpd-bs.2024.1/start)
- [Raum und Konzept / Protohaus \[LPD-BS.2016-1\]](https://bs-lug.de/activitys/lpd-bs/raumplan_konzept_protohaus)
- [Wie man einen LPD macht](https://bs-lug.de/activitys/lpd-bs/wie_man_einen_lpd_macht)
- [Der Linux-Presentation-Day in Braunschweig](https://bs-lug.de/activitys/lpd-bs/start)
- [LUGsKON 2020](https://bs-lug.de/activitys/lugskon/start)
- [Raspberry Pi Runde](https://bs-lug.de/activitys/rpi/start)
- [Raspberry Pi / GPIO](https://bs-lug.de/activitys/rpi/gpio)
- [Schaltpläne](https://bs-lug.de/activitys/rpi/schaltplaene)

From: <https://bs-lug.de/> - **BS-LUG**

Permanent link: **<https://bs-lug.de/activitys/start?rev=1565028645>**

Last update: **2019-08-05 20:10**

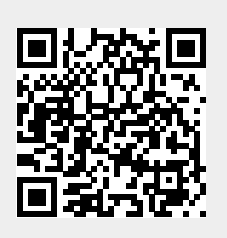